**UNIVERSITE MOHAMMED V FACULTE DES SCIENCES DEPARTEMENT DE PHYSIQUE**

**Filière SMP**

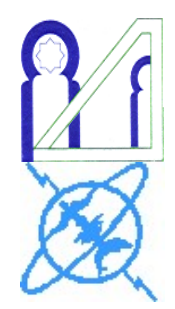

**TRAVAUX PRATIQUES OPTIQUE PHYSIQUE**

**Année universitaire 2014/2015**

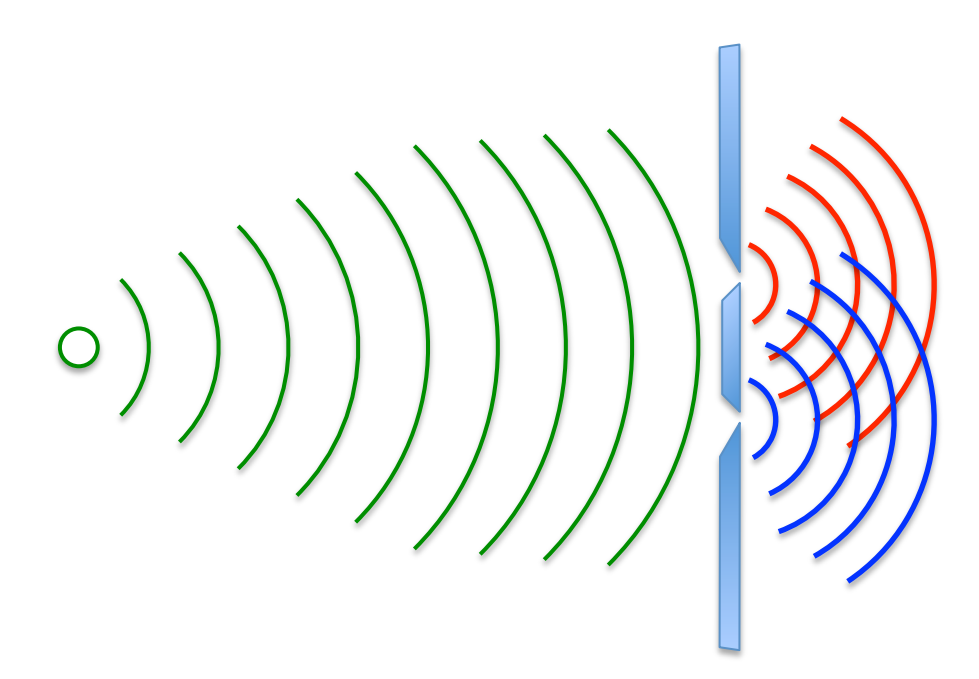

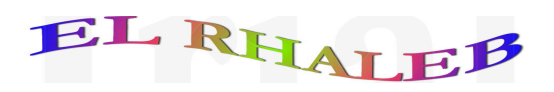

**1 -** Il faut préparer **soigneusement** à l'avance chaque manipulation, en particulier en se reportant aux références théoriques proposées, de façon à savoir ce que l'on est sensé observer et étudier avant d'entrer dans la salle. L'étudiant doit consulter son cours et son polycopié de travaux pratiques pour assimiler l'aspect théorique de la manipulation et sa mise en équation.

**2 -** L'étudiant une fois en salle de travaux pratiques doit être en mesure de répondre **oralement** à trois questions importantes :

- $\checkmark$  Le but de la manipulation,
- $\checkmark$  Les grandeurs à mesurer et les grandeurs recherchées,
- $\checkmark$  L'aspect théorique introduit pour expliquer ou exploiter les résultats expérimentaux.

**3 -** A la fin de chaque séance de travaux pratiques, chaque binôme doit remettre un compte-rendu présentant proprement les résultats. Le jugement sera fait non seulement sur la précision et l'exactitude des résultats, mais aussi sur la pertinence des remarques et sur la clarté et la propreté de la présentation du rapport.

**4 -** Il est demandé aux étudiants de savoir réaliser les courbes et les régressions sur EXCEL (voir Annexe).

# **ANALYSE D'UNE LUMIERE POLARISEE**

Nous allons étudier dans ce TP une propriété particulière des ondes lumineuses et électromagnétiques en général : la polarisation. Elle est due au caractère vectoriel de ces ondes.

#### **1 - Lumière**

Concrètement, le vecteur lumineux n'est autre que le vecteur champ électrique  $\vec{E}$  de l'onde électromagnétique, tout simplement parce que c'est le seul auquel soient sensibles les récepteurs usuels : oeil, émulsion photographique, cellule photoélectrique, etc.

En général, le vecteur champs électrique  $\vec{E}$  de l'onde lumineuse oscille dans toutes les directions possibles, on dit que la lumière est non polarisée ou que la lumière est naturelle. Si  $\vec{E}$  d'une onde plane oscille suivant une direction fixe tout au long de sa propagation, on dit que l'onde est polarisée **rectilignement**. Si dans un plan d'onde donné l'extrémité de ! E décrit une ellipse, l'onde a une polarisation **elliptique**. On peut décomposer dans ce cas  $\vec{E}$  suivant deux directions perpendiculaires dans le plan d'onde:

$$
E_x = E_{ox} e^{i(\omega t - kx)} \qquad \text{et} \qquad E_y = E_{oy} e^{i(\omega t - ky)}
$$

(La propagation est supposée être suivante :  $e_z$ ) avec  $\varphi \neq 0$ .

Si Eox = Eoy et φ = π/2 l'ellipse devient un cercle et l'onde est alors polarisée **circulairement**. Pour obtenir une lumière polarisée rectilignement à partir de la lumière naturelle, on utilise des **polariseurs**. Leur principe est basé sur des phénomènes tels que l'anisotropie et la biréfringence ou le phénomène de dichroïsme (absorption sélective de la lumière). Les mêmes polariseurs lorsqu'ils sont utilisés pour déterminer le degré de polarisation de la lumière sont appelés **analyseurs**.

#### **2 - Loi de Malus**

Soit une vibration lumineuse polarisée rectilignement par un polariseur de direction OP  $\longrightarrow$ Soit une vibration lumineuse polarisée rectilignement par un polariseur de direction OP :  $\vec{E} = \vec{E}_e e^{i(\omega t - \vec{k}\vec{r})}$  où  $\vec{E}_e$  est parallèle à  $\vec{OP}$  $\overline{\phantom{a}}$ Si on place un analyseur de direction  $\overrightarrow{OA}$  sur le trajet de cette onde lumineuse, le champ de l'onde transmise aura pour direction OA  $\overline{\phantom{a}}$ et pour expression :  $E_x = E_{ox} e^{i(\omega t - kx)}$  où  $\theta$  est l'angle (OP !!!! *,*OA  $\overline{\phantom{a}}$ ).

L'intensité transmise est :  $I = E_t E_t^* = E_o^2 \cos^2 \theta$ 

L'intensité de la lumière transmise est proportionnelle au carré du cosinus de l'angle que font entre eux le polariseur et l'analyseur. C'est la loi de *Malus*.

#### **3 - Milieu**

Le champ électrique  $\vec{E}$  est lié au vecteur déplacement  $\vec{E}$ éplacement D par le tenseur diélectrique [ε] :<br> $\vec{v}$  =  $\vec{v}$  =  $\vec{v}$ 

$$
\vec{\mathbf{D}} = \begin{bmatrix} \varepsilon \end{bmatrix} \vec{\mathbf{E}}
$$

[ε] est un tenseur symétrique, il peut être réduit à une forme diagonale par un choix approprié

des axes: les axes diélectriques principaux  $[\varepsilon] = \begin{vmatrix} c_x & b \\ 0 & \varepsilon_y \end{vmatrix}$ z 0 0  $0 \epsilon_{v} = 0$ 0 0  $\begin{bmatrix} \varepsilon_{\rm x} & 0 & 0 \end{bmatrix}$  $\mathcal{E}$  =  $\begin{bmatrix} 0 & \varepsilon_y & 0 \end{bmatrix}$  $\begin{bmatrix} 0 & 0 & \varepsilon_{\rm z} \end{bmatrix}$ 

Selon la symétrie cristalline on distingue trois cas :

- $\angle$  Cristaux cubiques: ε<sub>x</sub> = ε<sub>y</sub> = ε<sub>z</sub> = ε. Le tenseur est égal à ε et  $\vec{D}$  est parallèle à  $\vec{E}$ . Le milieu est **isotrope**.
- Cristaux à symétrie hexagonale, trigonale ou tetragonale :  $\varepsilon_x = \varepsilon_y \neq \varepsilon_z$ . Le cristal est dit uniaxe (un axe optique). Le milieu est **anisotrope**.
- Cristal à symétrie orthorhombique, monoclinique ou triclinique:  $\varepsilon_x \neq \varepsilon_y \neq \varepsilon_z$ . Le cristal est biaxe (deux axes optiques). Le milieu est **anisotrope**.

La dépendance des propriétés optiques d'un milieu anisotrope vis-à-vis de la direction de propagation et du caractère de polarisation de l'onde conduit au dédoublement du rayon lumineux incident lors de sa réfraction sur la surface d'un cristal.

Dans un cristal uniaxe, l'un des rayons obéit aux lois ordinaires de la lumière il est appelé rayon ordinaire, l'autre n'obéit pas il est appelé rayon extraordinaire.

#### **Problème**

Soit une onde lumineuse polarisée rectilignement qui arrive perpendiculairement sur la surface d'une lame à faces parallèles d'une substance uniaxe (quartz par exemple) dont les faces sont taillées parallèlement à l'axe optique. Trouver la différence de phase entre les rayons ordinaire et extraordinaire et l'état de polarisation de l'onde émergente.

Le champ de l'onde incidente est :

$$
E_x = E_o \sin \alpha \cdot \cos (\omega t - kx);
$$

et

 $E_v = E_0 \cos \alpha \cos (\omega t - ky)$ 

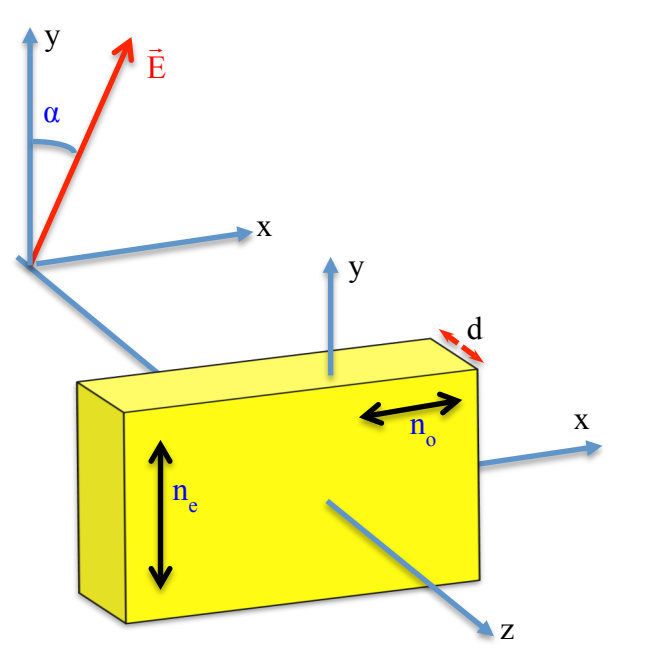

Lorsque cette onde se propage à l'intérieur de la lame, elle est séparée en deux ondes dont les champs sont suivant Ox pour l'onde ordinaire et suivant Oy pour l'onde extraordinaire.  $\stackrel{\sim}{\longrightarrow}$ 

Once ordinaire 
$$
v_0 = \frac{c}{n_0}
$$
;  $k_0 = \frac{\omega}{v_0} = \frac{\omega n_0}{c} = kn_0$ ; avec  $k = \frac{\omega}{c}$ .

Onde extraordinaire :  $v_e$ e  $v_e = \frac{c}{n_e}$ ;  $k_e = \frac{\omega}{v_e} = \frac{\omega n_e}{c} = kn_e$ e  $k_e = \frac{\omega}{\omega} = \frac{\omega n_e}{\omega} = kn$  $\frac{w}{v_e} = \frac{vm_e}{c} =$ 

A la sortie de la lame d'épaisseur d, les champs des ondes sont donnés par les expressions :

$$
E_x = E_o \sin(\alpha) \cdot \cos(\omega t - k_o d)
$$
;  $E_y = E_o \cos(\alpha) \cdot \cos(\omega t - k_e d)$ 

Le déphasage à la sortie de la lame est :  $\varphi = (k_e - k_o)d = k(n_e - n_o)d = \frac{2\pi}{\lambda}(n_e - n_o)d = \frac{2\pi}{\lambda}\delta$  $\lambda$   $e$   $0$   $\lambda$ 

δ est la différence de marche entre les deux rayons.

Après la traversée de la lame les deux ondes se recombinent en une seule onde. En raison de la différence de marche l'onde transmise aura en général une polarisation elliptique. Les axes de l'ellipse seront parallèles aux axes des x et des y si  $\varphi = (2p + 1)\pi/2$  où p est un entier auquel cas  $(n_e - n_o)d = (2p +1)\lambda/4$ . Les lames vérifiant cette condition sont appelées lames **quart d'onde**.

Si  $\varphi = (2p + 1)\pi$ , l'onde transmise est polarisée rectilignement. Dans ce cas  $(n_e - n_o)d = (2p + 1)\lambda/2$ . Ces lames sont dites lames **demi-onde**.

Si φ = 2pπ, ces lames ne changent pas la polarisation de l'onde. Elles sont dites : lames **onde**. Ce type de lames est très largement utilisé pour l'analyse de la lumière polarisée.

On peut utiliser leurs propriétés inverses : si la lumière elliptique traverse une lame quart onde elle devient rectilignement polarisée.

#### **4 - Manipulation**

#### **4.1 - Loi de Malus**

- Mettre sous tension le multimètre.

- Mettre le polariseur sur zéro, l'analyseur sur 90° et allumer la lampe source. Théoriquement l'intensité lumineuse détectée est nulle (Sinon, éteindre toute les lumières ambiantes).

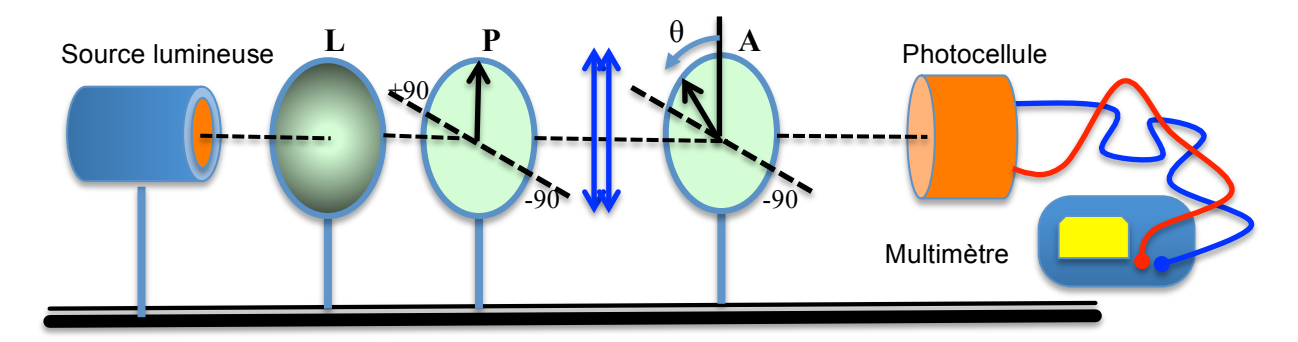

#### **Mesures**

Le polariseur doit rester à zéro. Faire varier l'angle θ de 10° en 10° de 0 à 90° en agissant sur Le poursieur don rester a zero. Faire varier rangle σ de 10 en 10 de 0 a 20 en agissant sur<br>la direction  $\overrightarrow{OA}$  de l'analyseur. Pour chaque valeur de θ noter l'intensité I(mA) proportionnelle à l'intensité lumineuse.

Dresser un tableau de mesures et tracer la courbe  $I = f(\cos^2\theta)$ .

# **4.2 - Analyse d'une vibration transmise par une lame quart d'onde**  $(a = 30^{\circ})$

Placer la lame λ/4 entre le polariseur et l'analyseur.

Nous convenons que pour un observateur placé où se trouve la photo cellule et regardant la source lumineuse, les angles de signe positif se trouvent à sa gauche.

### **Mesures**

Faire varier la direction OA  $\overline{\phantom{a}}$ de l'analyseur de 10° en 10° de 0 à 90° et de 0 à -90° et noter les intensités correspondantes.

Dresser un tableau de mesures de l'intensité I = *f*(θ).

I représente-la projection de l'amplitude sur la direction OA de l'analyseur; ainsi pour tracer l'ellipse il faut porter les valeurs de I suivant les rayons vecteurs correspondant aux directions OA (porter également les points symétriques par rapport à 0 puisque les directions OA et OA+180°sont les mêmes).

– Déterminer les longueurs a et b des axes de l'ellipse et calculer l'ellipticité e = a/b.

- En déduire  $\alpha_{exp}$  = Arctg(e).
- Comparer  $\alpha_{\exp}$  et  $\alpha = 30^{\circ}$ .
- Conclusion.

Où doit-on placer le polariseur pour obtenir une vibration circulaire puis rectiligne? Justification expérimentale. Qu'observe-t-on de particulier dans ces deux cas ?

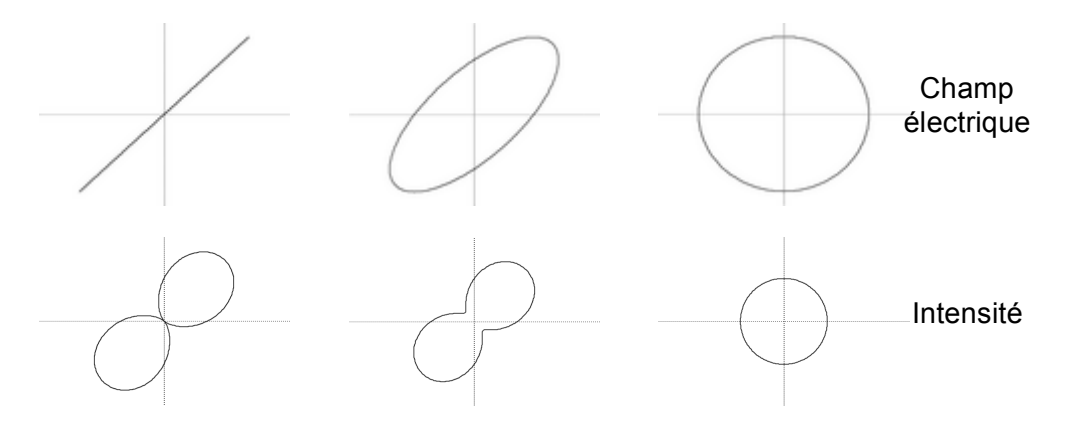

# **DIFFRACTION et INTERFRENCES**

Pour des raisons historiques, on distingue encore la diffraction des interférences mais ces deux comportements dérivent de la nature ondulatoire d'un même phénomène : **l'aspect électromagnétique de la lumière**.

Ces ensembles d'expériences vous permettent d'étudier les principaux phénomènes de diffraction par une fente, un trou ainsi que certains phénomènes d'interférences tels que les fentes d'Young, les réseaux,…

#### **1 - Existence du phénomène de diffraction**

Lorsqu'une source éclaire un écran à travers une ouverture (de l'ordre de la longueur d'onde de la source), au lieu d'observer sur l'écran "l'ombre" de l'ouverture, on constate que la partie lumineuse s'étale plus que ne l'indique l'optique géométrique. On dit que l'ouverture diffracte la lumière.

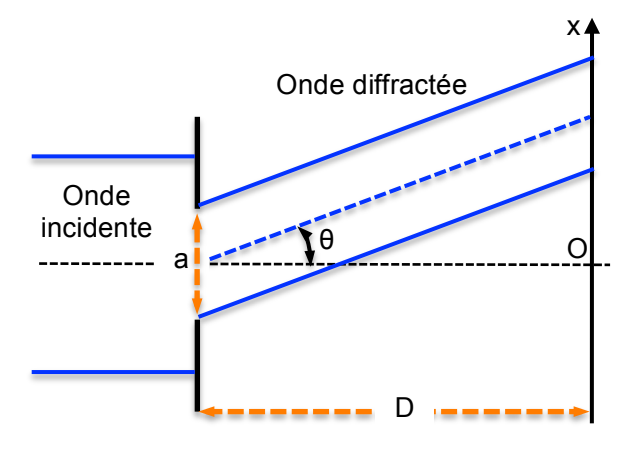

#### **2 - Diffraction par une fente simple**

Dans les conditions de **Fraunhofer** (diffraction d'une onde plane à grande distance, ou au voisinage de l'image géométrique de la source lumineuse), le calcul de l'intensité diffractée dans la direction θ donne :

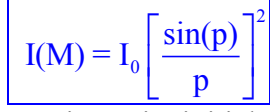

avec  $I_0$ : intensité initiale

$$
p = \frac{\pi a \sin(\theta)}{\lambda} = \frac{\pi a x}{\lambda D}
$$

- x : distance entre le centre de la frange lumineuse centrale et le point M.
- a : largeur de la fente.
- λ : longueur d'onde de la lumière du laser.  $\lambda$  = 633 nm.
- D : distance entre l'écran et la fente.

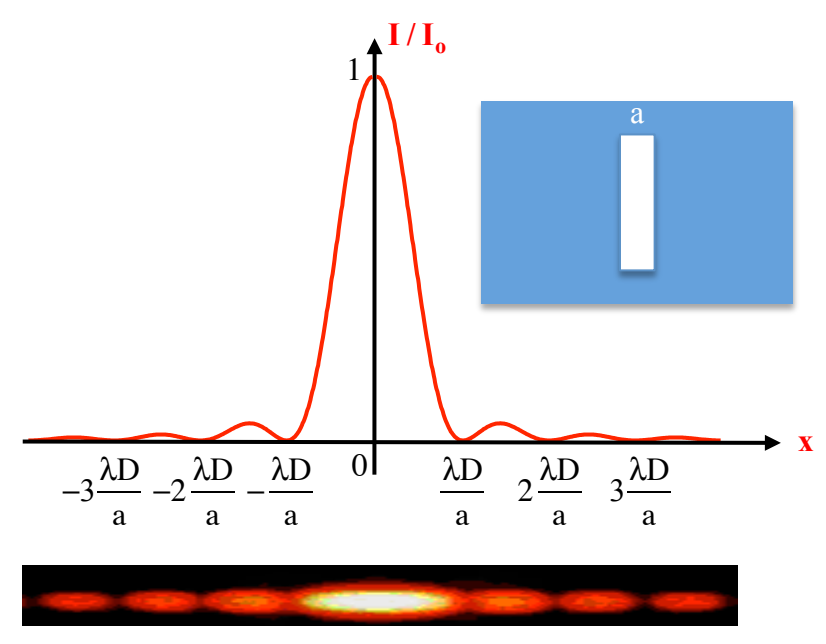

Le maximum central est très intense par rapport aux maximums secondaires. Le rapport entre ce maximum et le premier maximum secondaire est de l'ordre de 1/0,047 = 21.

#### **3 - Diffraction par une ouverture circulaire**

Dans les conditions de **Fraunhofer**, le calcul de l'intensité diffractée dans la direction

θ donne :

$$
I = I_0 \left[ \frac{2J_1(m)}{m} \right]^2
$$

Où  $J_1(m)$  est une fonction de *Bessel* de premier ordre, et  $m = \frac{2\pi d \sin(\theta)}{\lambda}$ .

On observe donc des anneaux alternativement brillants et sombres. On retiendra que les minimums nuls ne sont pas équidistants.

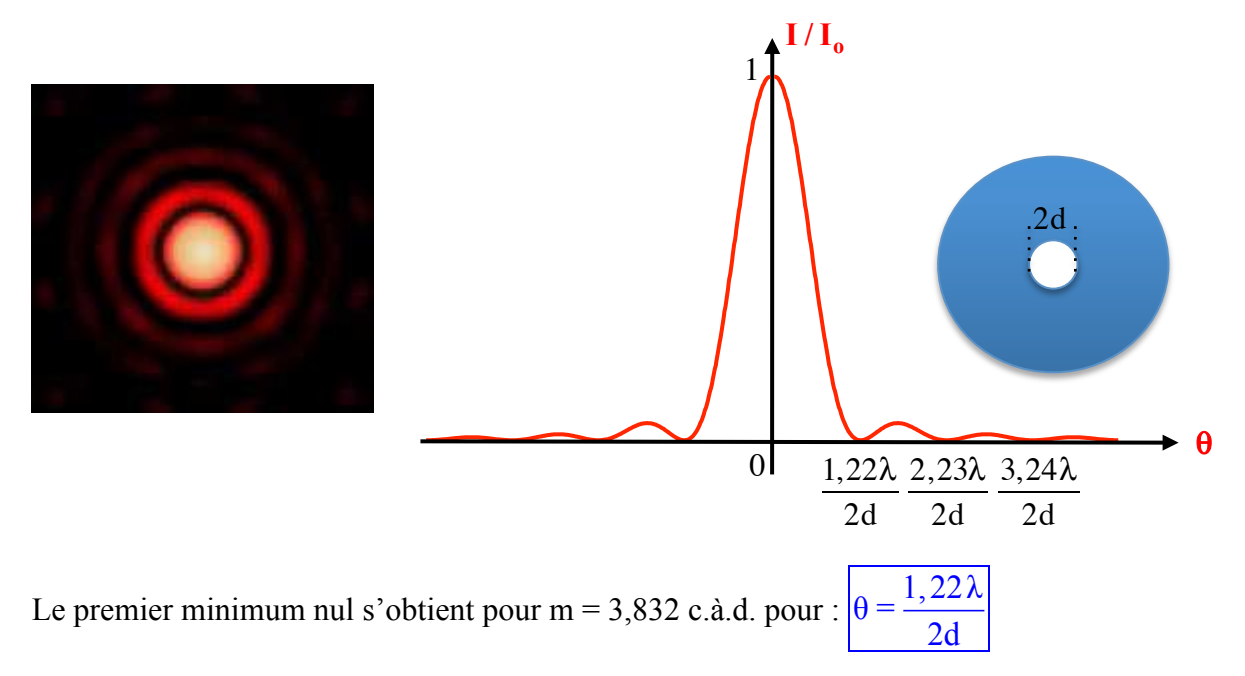

#### **4 – Les écrans complémentaires**

Théorème de *Babinet* : *En dehors de l'image géométrique, les figures de diffraction données par deux écrans complémentaires sont identiques.*

**5 – Diffraction par une fente double** (largeur a, distance entre les centres b).

#### **5.1 – Théorie de l'expérience d'Young**

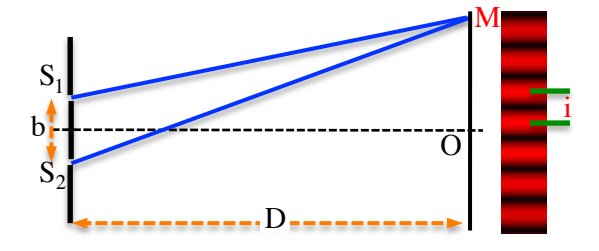

S<sub>1</sub> et S<sub>2</sub> deux sources cohérentes. Sur l'écran, sur la zone d'interférence, on obtient des lignes parallèles lumineuses, fines, équidistantes, alternativement sombres et claires.

Le calcul de l'intensité au point M donne :  $I(M) = 2I_0 (1 + cos(\varphi))$ 

avec le déphasage au point M :

L'interfrange, distance entre deux extremum successif s'écrit :  $i =$ b constante

indépendante de x.

Dans le plan  $x = 0$ , le déphasage  $\varphi = 0 \Rightarrow$  La frange centrale est lumineuse.

2πxb  $\varphi = \frac{2\pi\hbar}{\lambda D}$ 

#### **5.2 – Fentes d'Young avec diffraction**

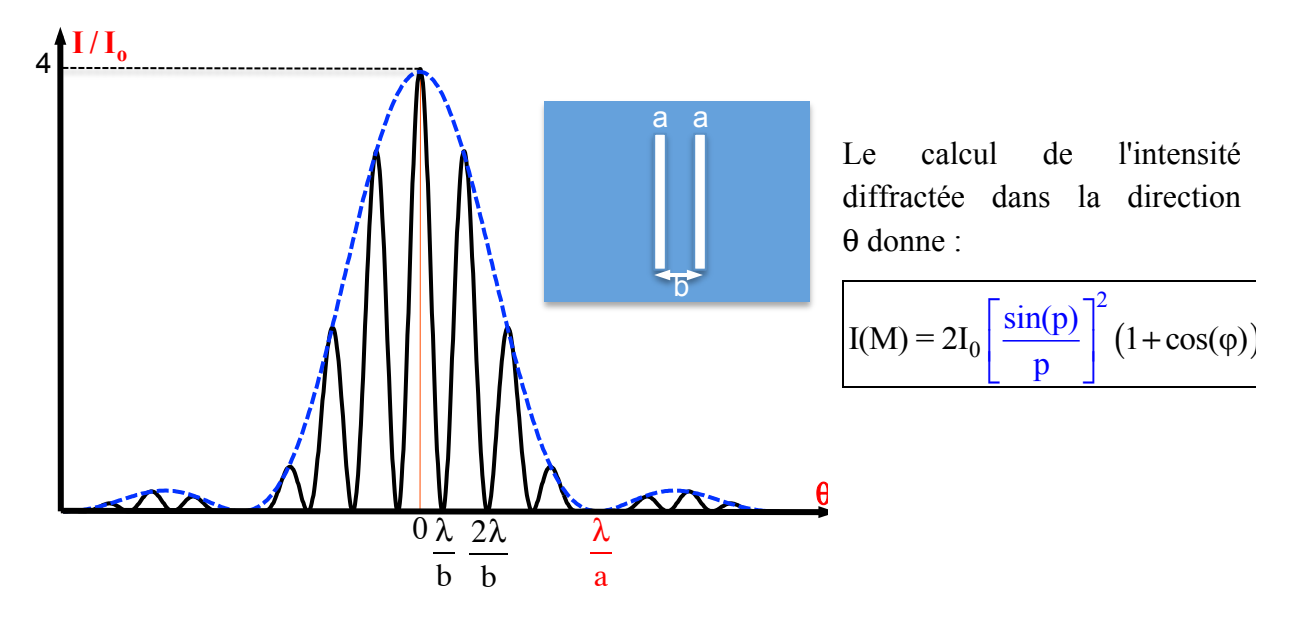

Les franges d'interférences sont modulées par le phénomène de diffraction dû à l'une ou l'autre des deux fentes. Il y a donc deux dimensions caractéristiques dans ce profil d'intensité : la modulation à petite échelle (λ/b) due à la présence des deux fentes, et celle à plus grande échelle (λ/a) due à chacune des deux fentes prise séparément.

**6 - Diffraction par N fentes identiques : le réseau**

(N fentes de largeur a, distance entre deux fentes voisines b, longueur du réseau  $L = (N-1)b$ ,  $L >> b > a$ ).

Le calcul de l'intensité diffractée dans la direction θ donne :

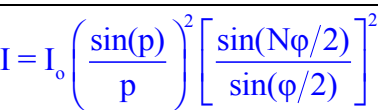

Le terme d'interférence  $\sin^2(N\varphi/2)/\sin^2(\varphi/2)$  présente des maxima principaux pour  $\varphi = 2m\pi$ soit  $sin(\theta) = \frac{m\lambda}{b}$ .

La courbe de diffraction par une fente seule  $\sin(p)$ <sup>2</sup>  $\left(\frac{\sin(p)}{p}\right)^2$  module ces maximums d'interférences. Il y a donc pour le réseau trois dimensions caractéristiques : la période b joue sur la position des pics, la largeur des fentes a joue sur la répartition d'intensité dans ces différents pics, la largeur L (c'est-à-dire le nombre de fentes) joue sur la finesse de chaque pic.

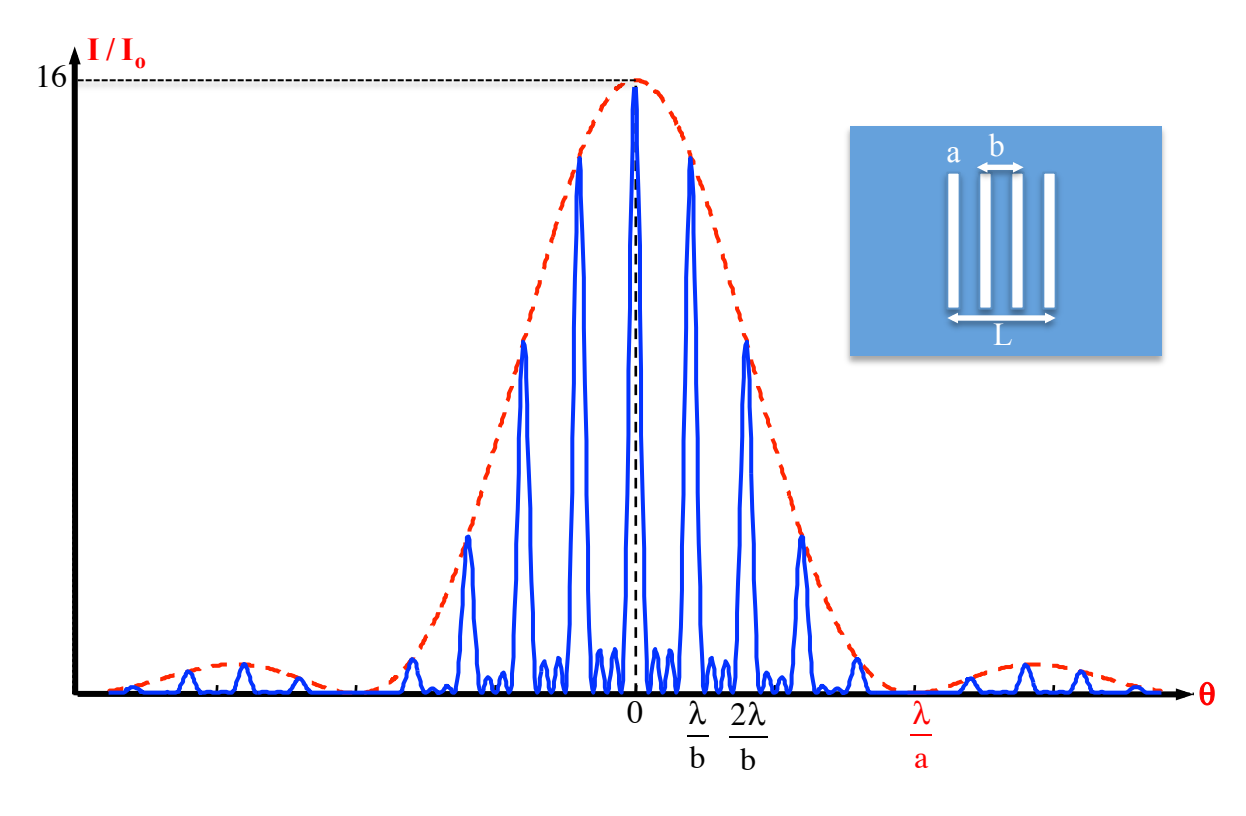

#### **7 - Manipulation**

Le but de la manipulation est principalement d'interpréter les figures de diffractions observées avec différents objets diffractant et d'en déduire les dimensions de ces objets. L'étude expérimentale sera réalisée avec un laser He-Ne émettant une lumière monochromatique de longueur d'onde  $\lambda$  = 632.8 nm.

- ! **Ne jamais recevoir directement le faisceau laser dans l'œil.**
- ! **Eviter de toucher avec les doigts les surfaces optiques (lentilles fentes, diapositives, …).**

Pour l'étude des figures de diffraction, on utilisera une caméra CCD avec un logiciel associé (oVisio, voir annexe à la fin du texte de TP). Le calibrage est préalablement fait par l'enseignant**.**

- Quels sont les avantages d'utiliser le laser pour observer ce type de diffraction ?

#### **7.1 - Diffraction par une fente simple**

Utiliser la diapositive **1** à trois fentes simples  $(A_1, B_1$  et  $C_1$ )

- Pour chaque fente, établir qualitativement les correspondances entre la figure de diffraction observée et celle donnée par la théorie.

**Important** : Pour chaque fente, enregistrer le profil de diffraction et d'intensité sous des noms qui seront précisés dans le compte rendu. Une fois que le signal vous paraît correct, cliquez sur l'icône « acquisition » pour sortir du mode « temps réel ».

**Remarque** : Les profils enregistrés peuvent être reproduit sous EXCEL.

- A partir de la figure d'intensité obtenue sur l'écran d'ordinateur, mesurer avec les curseurs la largeur du pic central et les largeurs des pics secondaires adjacents. En déduire la largeur a des fentes  $A_1$  et  $B_1$ . Précision.

#### **7.2 - Diffraction par une ouverture circulaire**

Pour une ouverture circulaire (diapositive **2**), refaire la même démarche qu'en **1** et déduire le rayon d du trou.

#### **7.3 - Théorème de Babinet**

Comparer les figures de diffraction de deux écrans complémentaires qui vous seront précisés par l'enseignant.

#### **7.4 - Diffraction par une fente double**

Utiliser la diapositive **3** à quatre bifentes.

- Pour chaque bifente, établir qualitativement les correspondances entre la figure de diffraction observée et celle donnée par la théorie.

- Déterminer pour les bifentes **A3** et **B3** la largeur a des fentes et l'écart b.

Pour la mesure de a on mesure 3 interfranges. Pour l'écart b, on mesure la largeur du pic central de diffraction.

**Attention** : Recentrer la diapositive pour bien éclairer les deux fentes avec la même intensité (Que remarque t on lorsque les deux fentes ne sont pas uniformément éclairées ?).

#### **7.5 - Diffraction par un réseau**

Utiliser la diapositive **4** à une, deux, trois et quatre fentes.

- Décrire et comparer la figure de diffraction de 3 fentes à celle de 4 fentes. Déduire la réponse d'un réseau à N fentes.

- Déduire le nombre de traits par millimètre d'un réseau fourni (diapositive **5**).

#### **7.6 – Ouverture (si le temps le permet)**

- En appliquant le principe de *Babinet*, mesurer l'épaisseur d'un cheveu.

- Observez en réflexion la diffraction du laser sur la surface d'un CD (attention à maîtriser tous les rayons !). Pouvez-vous en déduire une estimation de la distance entre deux sillons ?

#### **Annexe**

oVisio est un système d'exploitation et de mesure des expériences d'optique. Basé sur une webcam Philips (300 000 ou 1,3 millions pixels), il numérise et permet l'exploitation de tous les phénomènes habituellement observés sur un simple écran.

oVisio mesure des grandissements, des lobes de taches de diffraction, des interfranges. Il affiche également des profils d'intensité à n'importe quelle position de l'image.

Le logiciel oVisio donne en temps réel à la fois l'image, l'accès à tous les réglages et les profils d'intensité… .

Le système oVisio constitue une avancée majeure dans le domaine de l'exploitation des expériences d'optique, des plus courantes, au plus spécifiques.

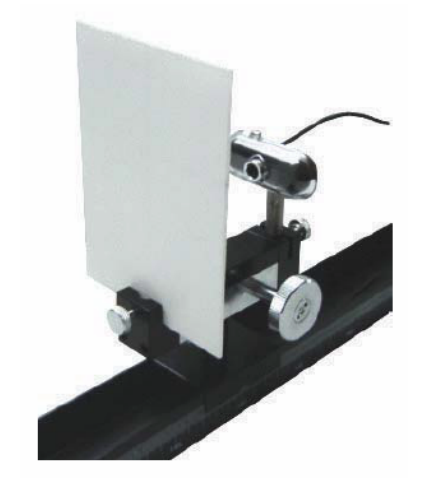

Il accroît les possibilités de mesure et offre un attrait très significatif à des expériences existantes. Le réglage et les observations primaires restent identiques.

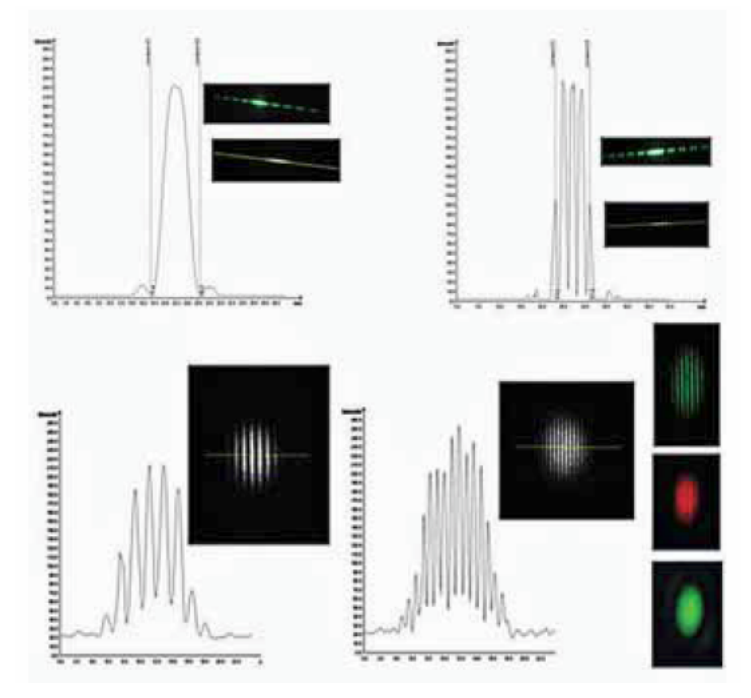

# **ANNEAUX DE NEWTON**

Détermination du rayon de courbure de la lentille plan convexe en mesurant les anneaux de Newton éclairés par une lumière monochromatique.

# **1 - Théorie**

Un faisceau lumineux monochromatique arrive sur la lentille plan-convexe L avec une incidence proche de la normale (**Figure 1**). Au point M (division d'amplitude) une partie du faisceau est réfléchie (faisceau 1) et l'autre partie traverse le coin d'air d'épaisseur e et tombe normalement sur la lame plan où elle se réfléchit sur lui-même (faisceau 2). La différence de marche entre les faisceaux 1 et 2 est :  $\delta = 2e + \lambda/2$ 

Tous les points situés à la même distance e ont le même état d'interférence. Le lieu de ces points est un cercle (anneau) de rayon x.

$$
e = e_1 + e_0 = \left[ R - \sqrt{R^2 - x^2} \right] + e_0 \approx \frac{x^2}{2R} + e_0
$$

D'où : 2  $\frac{x^2}{2R} + 2e_0$  $2R$   $2\degree$  $\delta \approx \frac{x^2}{2D} + 2e_0 + \frac{\lambda}{2}.$ 

Les anneaux sombres sont définis par :  $\delta_m = \left( m + \frac{1}{2} \right)$ 2  $\sqrt{ }$  $\overline{\phantom{a}}$  $\overline{y}$  $\lambda$  ce qui entraîne que le rayon  $x_m$  de l'anneau considéré s'écrit :  $x_m^2 = 2m\lambda R - 4Re_0$ 

 $x_m^2 = f(m)$  est une droite dont la pente permet de calculer R. Connaissant l'indice n de la lentille plan-convexe, on peut déterminer sa distance focale  $f'$  en utilisant l'approximation de

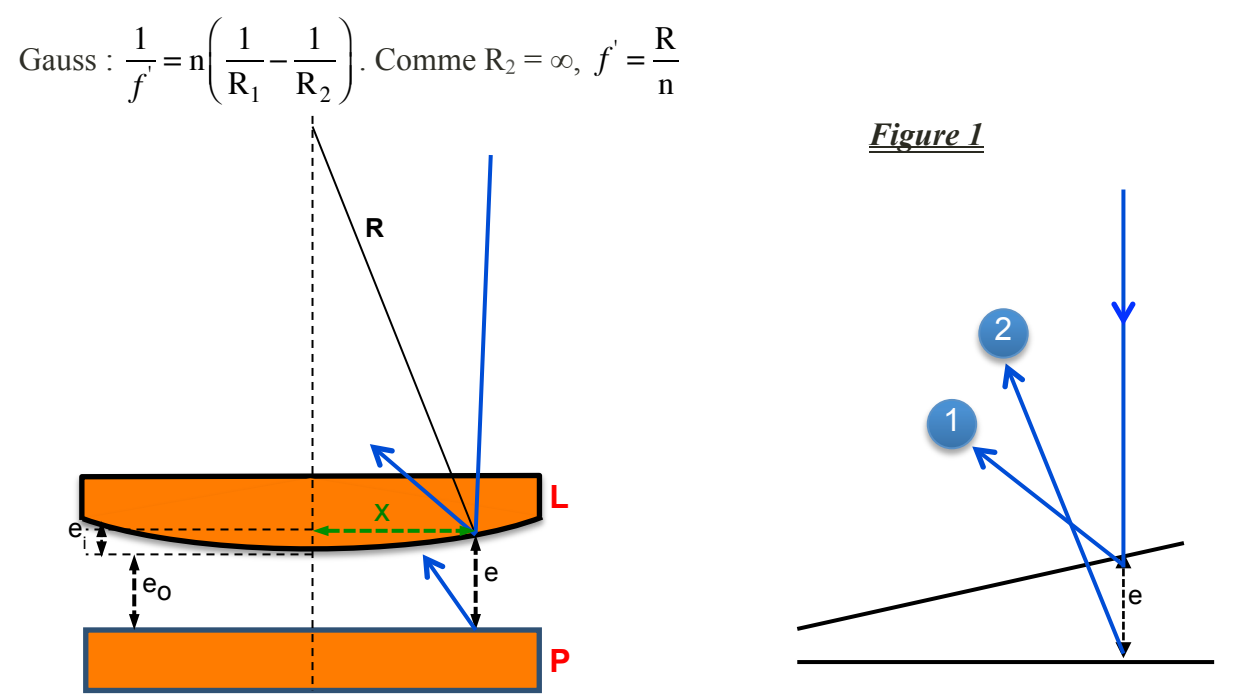

Département de Physique, Faculté des Sciences – Rabat.

**Remarque** : lorsque  $e_0 = 0$ , on dit qu'il y a contact optique. Cette condition est difficilement réalisable en pratique.

#### **3 - Dispositif expérimental et principe de la mesure**

Le dispositif expérimental (**Figure 2**) est constitué d'un laser He-Ne ( $\lambda$  = 632,8 nm), d'une lentille ou objectif de microscope pour élargir le faisceau, de la monture (PL comportant la lentille plan-convexe accolée à la lame plan) et d'un écran.

La monture légèrement inclinée reçoit de la lumière du faisceau laser et le réfléchi sur l'écran.

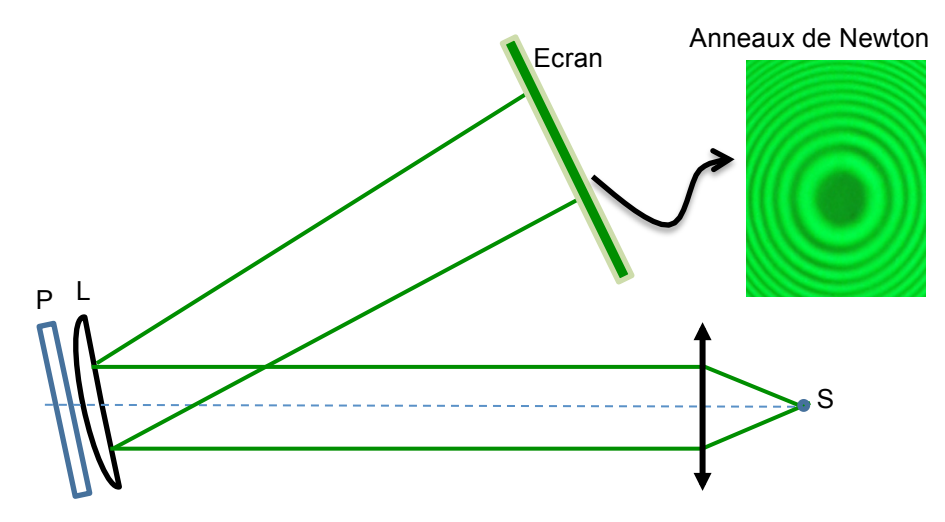

#### **4 - Manipulation**

Dans la formule donnant  $x_m^2$ , m n'est pas connu. Aussi les anneaux seront numérotés à partir du centre. Le premier anneau sombre à partir du centre sera l'anneau 1 (m = 1) et ainsi de suite.

Pour l'anneau m,  $x_m^2 = 2mR\lambda + 4e_oR$ .

#### **4.2 - Mesures**

On relève ensuite les valeurs de tous les  $x_m^2$  et de  $\Delta x_m^2 = e_m / 50$  correspondant pour m = 1, 2, 3, 4, … à partir de l'image des anneaux de Newton fournit en TP. Mesurer également l'épaisseur em correspondant à ces anneaux sombres.

- Déterminer alors le carré des diamètres réels et les incertitudes.
- Tracer la courbe  $x_m^2 = f(m)$  et les droites d'incertitudes.
- En déduire le rayon de courbure R. Précision.

- Sachant que l'indice de la lentille plan-convexe est n = 1,5, calculer sa distance focale *f '* . Précision.

# **MIROIR DE FRESNEL**

Le miroir de Fresnel peut être exploité pour mesurer la longueur d'onde d'une source lumineuse monochromatique ou d'un filtre interférentiel.

# **1 - Théorie**

Le miroir de Fresnel se compose de deux miroirs plans  $M_1$  et  $M_2$  légèrement inclinés l'un contre l'autre qui réfléchissent la lumière émise par une source monochromatique S de façon presque rasante.

La partie utile est limitée par la surface des miroirs à des faisceaux étroits  $I_1SO$  et  $I_2SO$ .

Le sommet du faisceau réfléchi I<sub>1</sub>SO est S1 image de S par le miroir M<sub>1</sub>.

Le sommet du faisceau réfléchi  $I_2SO$  est image de S par le miroir  $M_2$ .

Ces deux images  $S_1$  et  $S_2$  de S forment deux sources lumineuses virtuelles qui interfèrent entre elles du fait de leur cohérence.

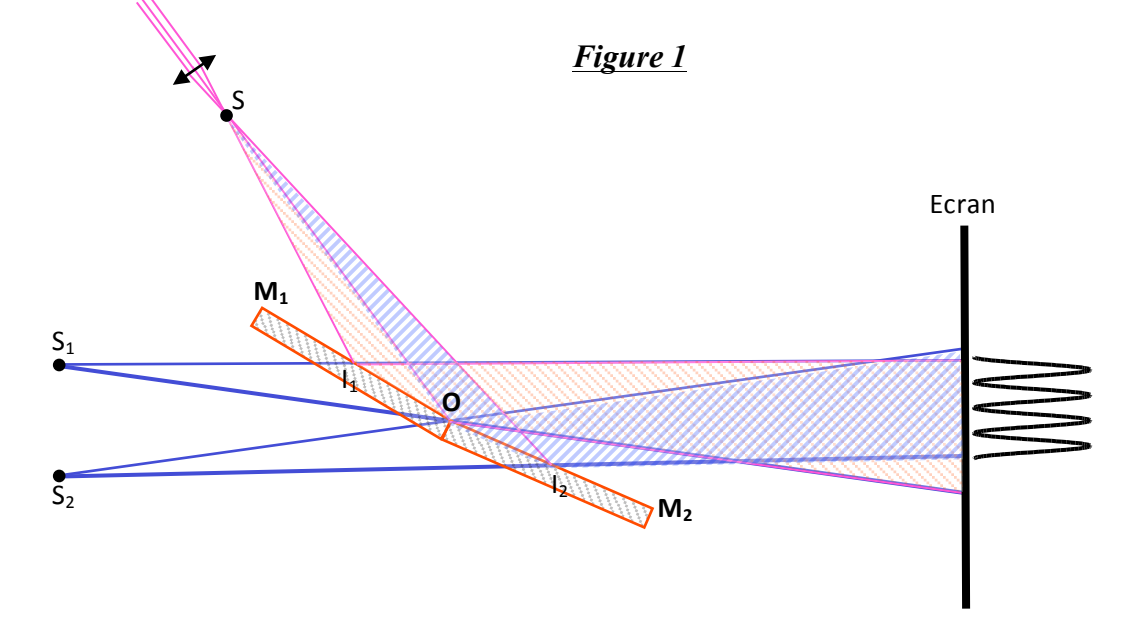

Dans la partie commune aux deux faisceaux réfléchis, on observe des bandes (franges d'interférences) : alternativement claires et sombres rectilignes et parallèle à l'arête des deux miroirs équidistantes, plus ou moins rapprochées selon la position de l'écran.

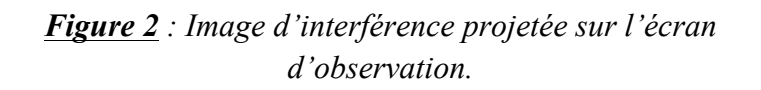

La valeur de l'interfrange est :  $i = \frac{\lambda D}{\lambda}$ a

D : distance de  $S_1S_2$  à l'écran;

a : distance entre  $S_1$  et  $S_2$ .

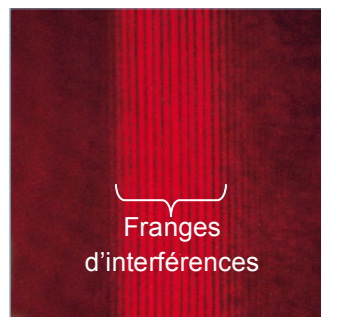

#### **Evaluation de l'expérience**

Pour une grande distance D entre la source lumineuse S et l'écran d'observation, on calcule comme suit la longueur d'onde λ de la lumière utilisée à partir des grandeurs a et δ. On considère deux ondes cohérentes qui partent de  $S_1$  et  $S_2$  dans la direction  $\theta$  et se rejoignent finalement à une distance D (voir **Figure 3**).

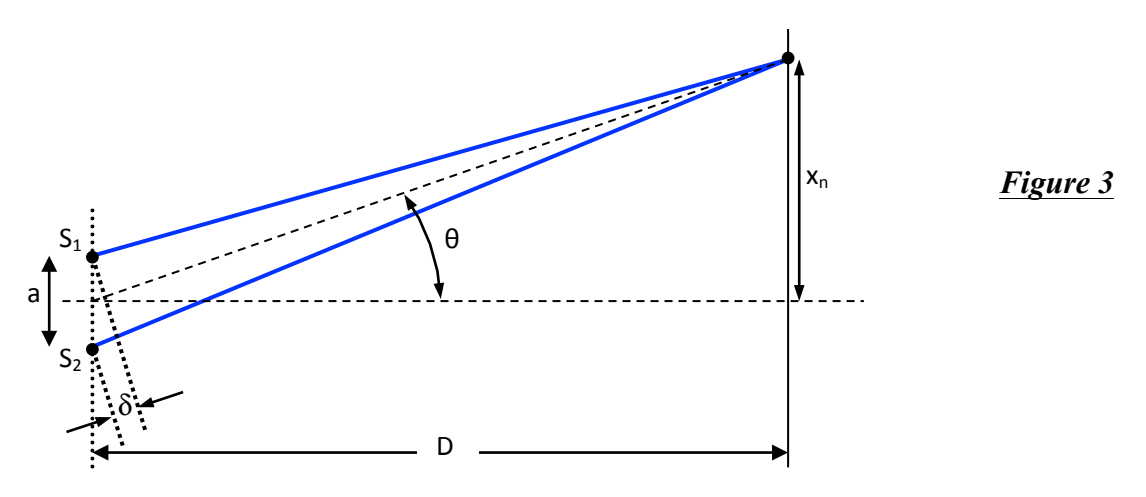

θ est la direction du nème maximum d'intensité si on a :

$$
\frac{\delta}{a} = \sin \theta \qquad \text{et} \qquad \frac{x_n}{D} = \tan \theta
$$

 $δ = nλ$  est la différence de marche,

 $x_n$  est la distance entre le  $0^{\text{ème}}$  et le n<sup>ème</sup> maximum.

Si les angles  $\theta$  sont suffisamment petit, sin $\theta$  = tan $\theta$ . Par ailleurs, on obtient :

$$
\lambda = a \frac{x_n}{nD} = a \frac{i}{D}
$$

La détermination de l'écart a des sources de lumière ponctuelle virtuelle est illustrée dans la **Figure 4**. D'après la loi de Thalès, on obtient directement :

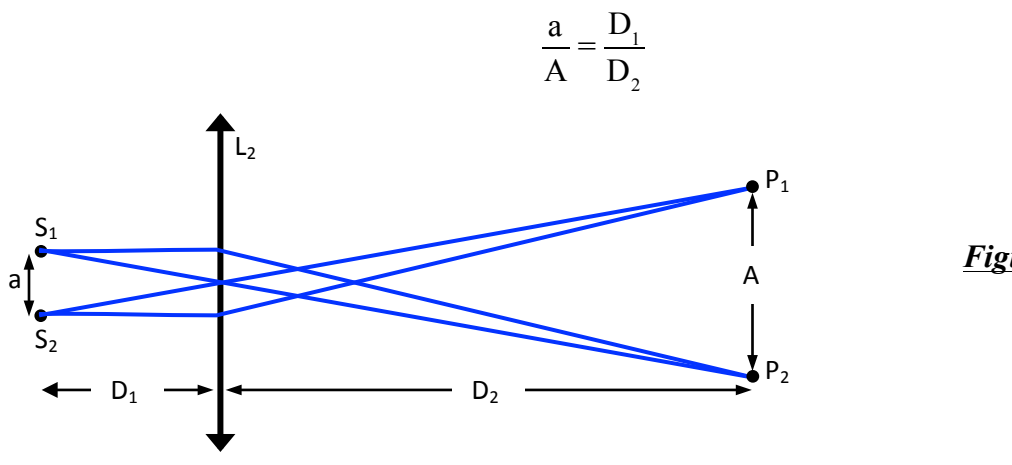

*Figure 4*

#### **2 - Expériences**

#### **2.1 - Description du montage**

Dans l'expérience, la source lumineuse S est au foyer d'une lentille  $L_1$  ( $f' = 5$  mm) qui sert à l'élargissement d'un rayon laser. Pour déterminer la longueur d'onde λ de la lumière utilisée du laser He-Ne, on commence par mesurer la distance i entre deux maxima d'intensité. Pour finir, les deux sources lumineuses virtuelles  $S_1$  et  $S_2$  sont projetées par une deuxième lentille  $L_2$  ( $f'$  = 200 mm) sur l'écran d'observation et on mesure alors la distance A entre les images projetées. Comme en supplément, les dimensions géométriques du montage sont connues, on peut alors déterminer la distance a entre les sources lumineuses virtuelles.

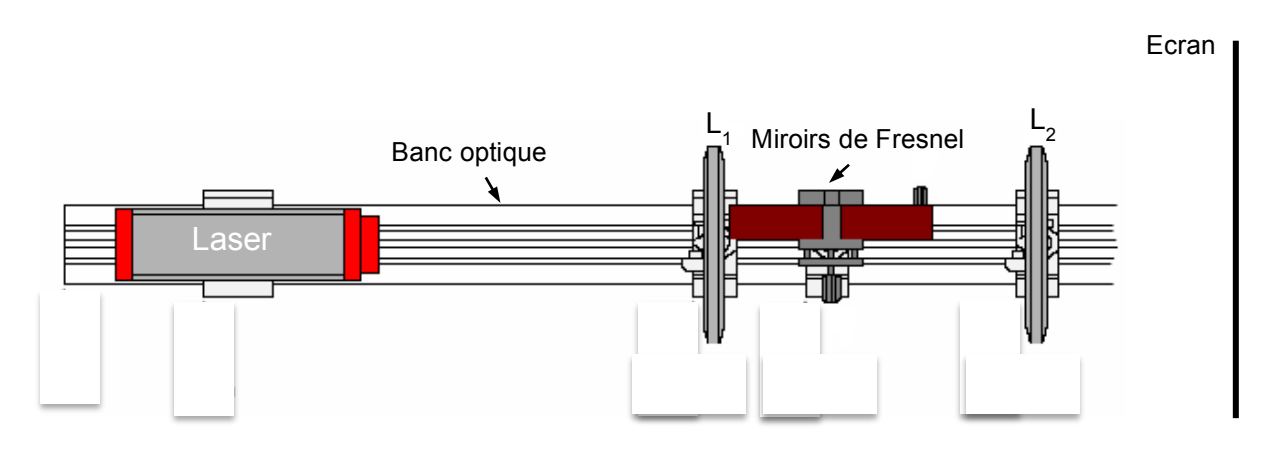

*Figure 5* : Dispositif expérimental.

Le **miroir de Fresnel** est constitué par deux miroirs (**Figure 6**).

- $(1)$  Plaques de verre
- (2) Vis moletée pour régler l'angle entre les miroirs
- 3) Cadre en matière
- $(4)$  Tige
- (5) Dispositif de déplacement parallèle
- $(6)$  Vis moletée agissant sur le déplacement

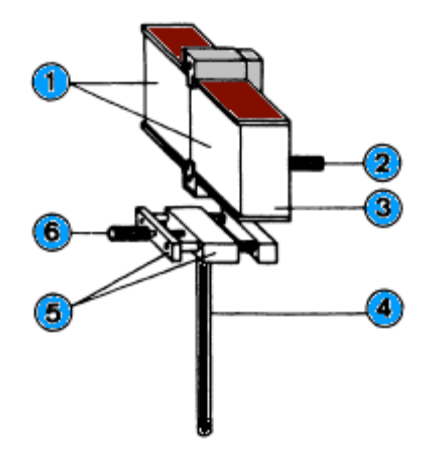

# **3 - Manipulation**

# **3.1 - Interférence des deux sources lumineuses virtuelles**

Les cavaliers sont fixes sur le banc d'optique (**ne pas modifier leurs positions**).

- Enlever la lentille **L2** du cavalier pour banc d'optique.
- A l'aide de la vis moletée (2), régler une figure d'interférence contrastée.

Si par diffraction sur le bord extérieur avant du miroir de Fresnel, il venait à se former une figure d'interférence supplémentaire gênante:

- Déplacer le miroir de Fresnel (6) jusqu'à ce que le rayon laser divergent n'incide pas sur l'arête extérieure.
- A l'aide du pied à coulisse, mesurer et noter l'écartement i des franges.

### **3.2 - Projection des sources lumineuses virtuelles**

 $-$  Monter la lentille  $L_2$  et procéder éventuellement à un ajustage pour obtenir une projection nette des sources lumineuses ponctuelles, virtuelles; à l'aide du pied à coulisse, en mesurer l'écartement A.

- Relever la distance  $D_0$  entre la lentille  $L_2$  et la lentille  $L_1$  sur l'échelle du banc d'optique.
- $-$  A l'aide du mètre-ruban, mesurer la distance  $D_2$  entre l'image projetée et la lentille  $L_2$ .
- Si besoin est, à nouveau enlever la lentille, régler une nouvelle figure d'interférence et recommencer les mesures.
- Calculer la longueur d'onde λ du laser utilisé.

# **Annexe : Ajustement de droite par la méthode des moindres carrées sur Excel**

#### **1 - moindres carrées**

Considérons le tableau suivant, qui à chaque valeur  $x_i$  correspond une valeur  $y_i$ :

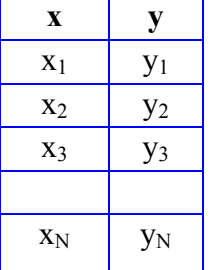

La méthode des moindres carrées consiste à déterminer la fonction  $y = f(x)$  qui permettra de calculer la série des effectifs ajustés  $f(x_i)$  tels que  $\sigma = \sum_{i=1}^{ } (y_i - f)^2$  $\sum_{i=1}^{N} (y_i - f(x_i))^2$  soit minimum.

Si on suppose que la fonction  $f(x)$  est une droite, soit  $f(x) = a.x + b$ , le problème consiste donc à déterminer les paramètres a et b tels que, si nous calculons :

$$
f(x_1) = a.x_1 + b
$$
  
f(x<sub>2</sub>) = a.x<sub>2</sub> + b  
f(x<sub>3</sub>) = a.x<sub>3</sub> + b  
...  
f(x<sub>N</sub>) = a.x<sub>N</sub> + b

nous devons rendre minimum l'expression :

$$
\sigma = (y_1 - f(x_1))^2 + (y_2 - f(x_2))^2 + (y_3 - f(x_3))^2 + \dots + (y_N - f(x_N))^2
$$

En annulant les dérivées partielles de σ par rapport à a puis par rapport à b, on montre que a et b sont données par les relations :

$$
a = \frac{\sum_{i=1}^{N} x_i y_i - N \overline{x} \overline{y}}{\sum_{i=1}^{N} x_i^2 - N \overline{x}^2}
$$
 et  $b = \overline{y} - a \overline{x}$   

$$
= \frac{\sum_{i=1}^{N} x_i}{N}
$$
 : la moyenne des N valeurs  $x_i$ ;  $\overline{y} = \frac{\sum_{i=1}^{N} y_i}{N}$  : la moyenne des N valeurs

#### **2 - Réalisation sur Excel**

**1-** Démarrer le logiciel Excel et saisir dans deux colonnes les résultats.

**2-** Sélectionner les deux colonnes et tracer le graphe en nuage de points.

**3-** Une fois le nuage de point réalisé, cliqué avec le bouton droit sur un des points du nuage (les points deviennent tous jaunes). Dans le menu local qui s'ouvre choisir : Ajouter une courbe de tendance.

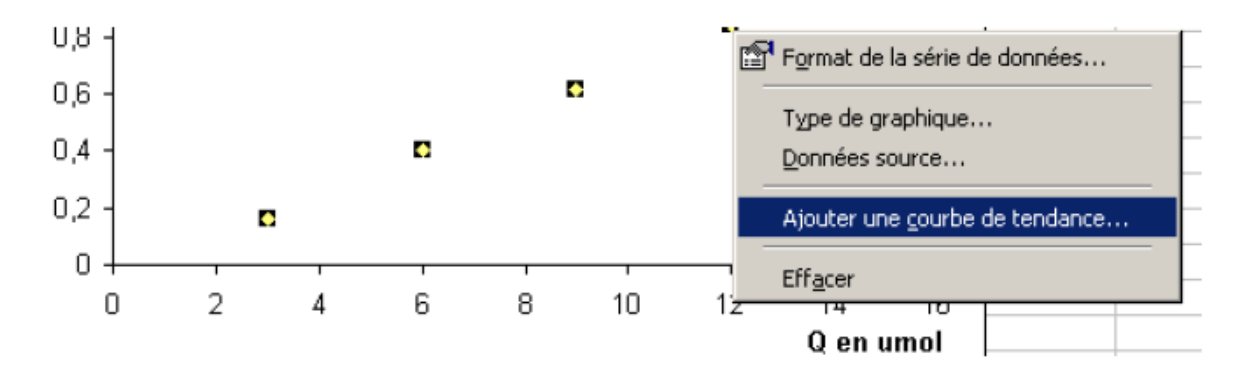

Dans le menu suivant sélectionner régression linéaire dans l'onglet *Type*, cocher afficher l'équation du graphique et le coefficient de détermination dans l'onglet *Options.* Valider par OK.

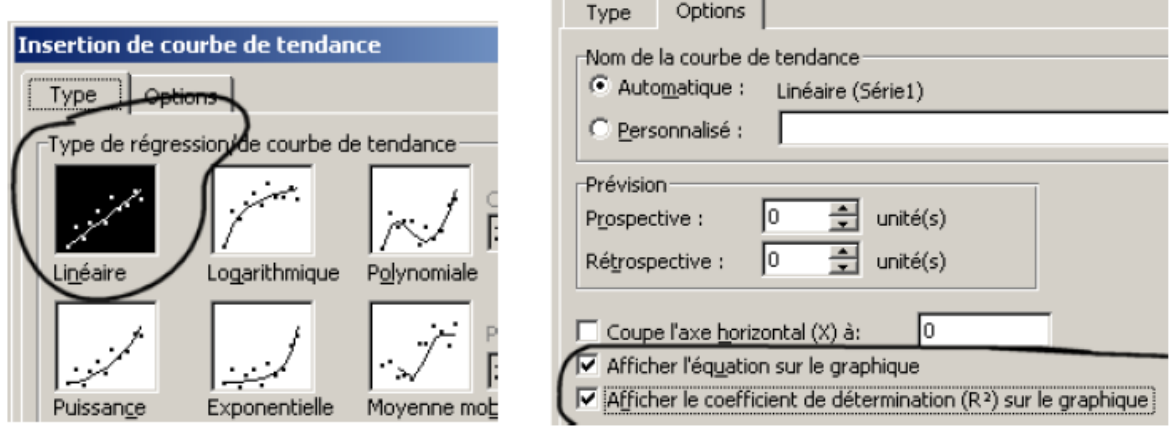

**4-** Votre graphe devrait avoir l'aspect suivant avec les paramètres de la régression

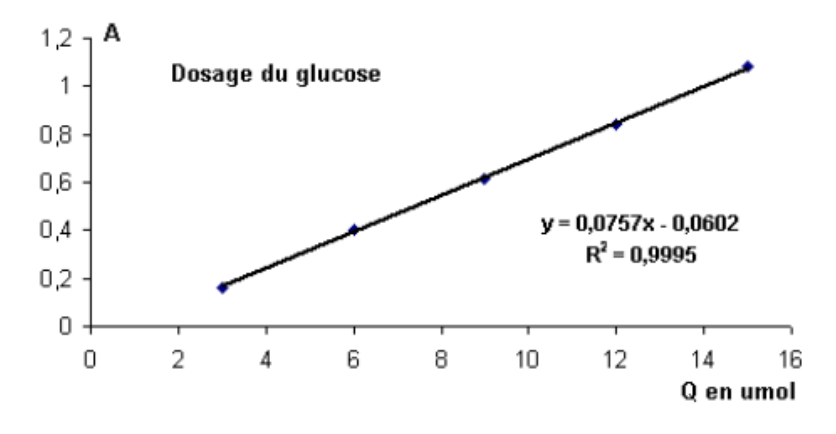

**5**- Déterminer les valeurs des essais.